TELESE SE病院患者安全推進協議会

第2報

2023年度第2回 検査・処置・手術安全セミナー

# ~会員病院における工夫と実践

検査・処置・手術安全部会では、転倒・転落予防について 患者参加を求める工夫を会員病院より募集しました。 本セミナーではご提出いただいた工夫の中から特に共有し たい事例を取り上げ、会員病院にご発表いただきます。 奮ってご参加ください。

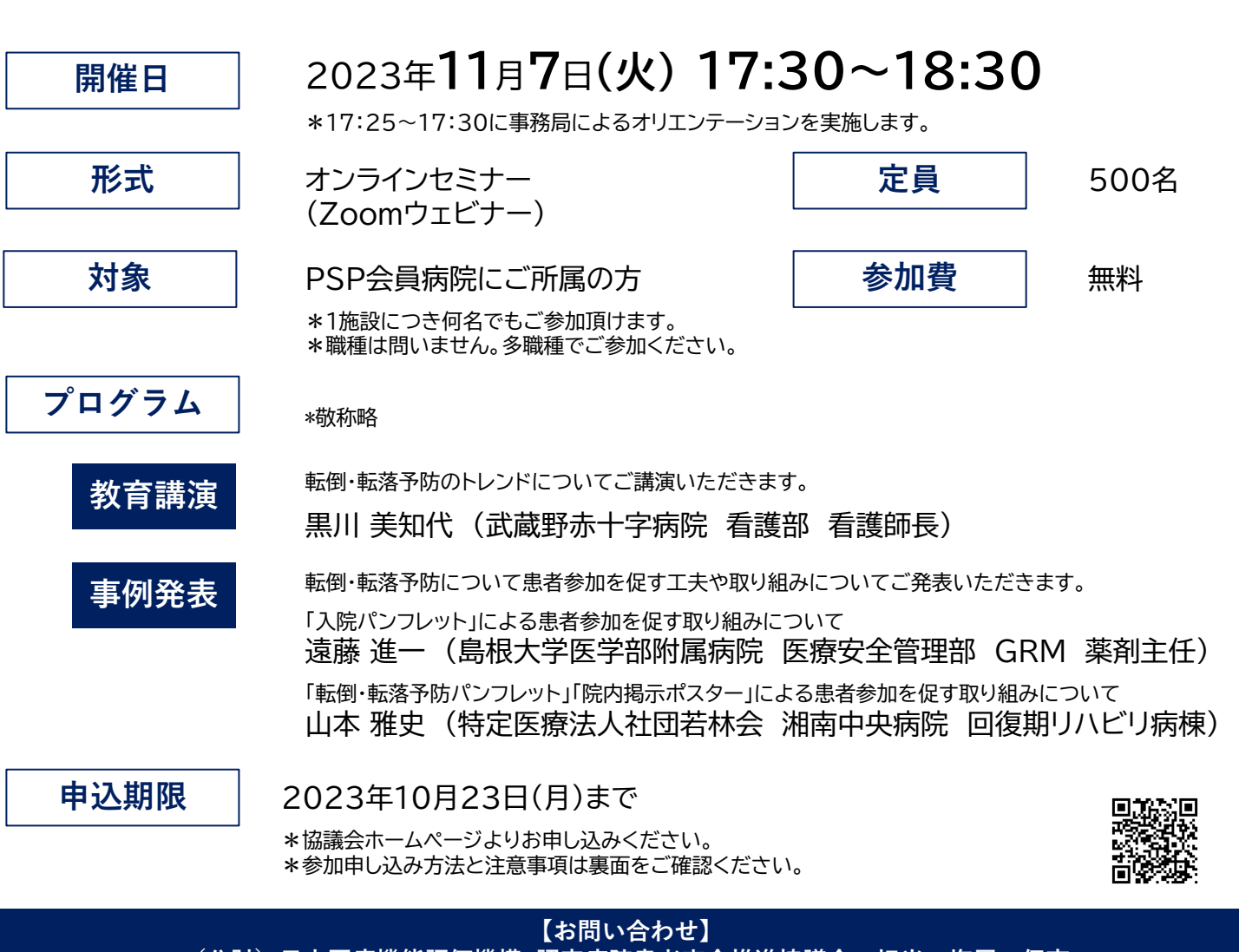

(公財)日本医療機能評価機構 認定病院患者安全推進協議会 担当:塩屋・伊東<br>Tel:03-5217-2373(直通) Mail:p0031 info psp office@jcqhc.or.jp Mail: p0031\_info\_psp\_office@jcqhc.or.jp

# 参加申込手順とご注意事項

#### ◆申込~参加までの手順

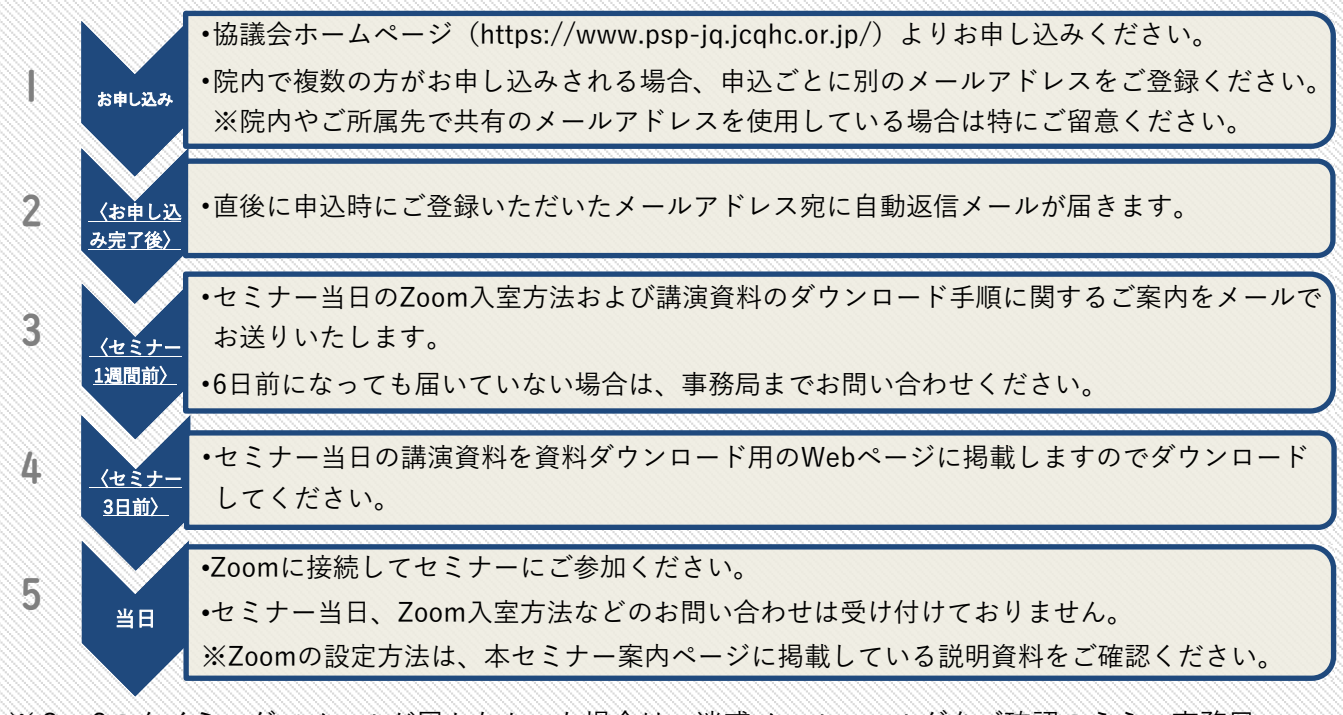

※2~3のタイミングでメールが届かなかった場合は、迷惑メールフォルダをご確認のうえ、事務局 までご連絡ください。セミナー当日は対応できかねますので、必ず事前にご確認ください。

#### ◆申込前にご確認ください

#### 【必要なご準備】

- ✔ インターネットに常時接続可能なパソコン等の端末
- ✔ 当日使用するパソコン等へのZoomアプリのインストール
- ✔ 申込者ごとに別のメールアドレス・用意する(同じメールアドレスで複数回登録があるとエラーとなり、 申込が無効となります)

#### 【注意事項】

- ①インターネット回線速度の確認及び、パソコンの動作検証は、受講者の皆様にて行ってください。
- ②インターネット接続の通信状態やパソコンの不具合により、本セミナーに参加できない場合や受講に不具合が生 じた場合、一切責任は負いません。

#### 【禁止事項】

- ①セミナーの録音・録画・スクリーンショットは固く禁止いたします。
- ②必ず申込時に登録したお名前でご参加ください(入室時にお名前が違っていた場合は、「名前の変更」をお願い いたします)。

# 【受講証明書について】

- 受講証明書は下記の3点をすべて満たした方に発行します。
- ①本セミナーへのお申し込みがある
- ②セミナー開始から終了まで参加した記録がある
- ③事後アンケートへの回答がある

# 【複数聴講】

セミナーの模様をプロジェクターで投影するなどして複数名で視聴しても問題ありません。ただし、視聴対象者は 同じ施設に所属する職員に限定してください。

#### 【開催後】

セミナー終了後、協議会ホームページにて期間限定で見逃し配信を行います。(会員病院のみ視聴可能/ご視聴い ただいても受講証明書は発行できません。)

# 【お問い合わせ】

(公財)日本医療機能評価機構 教育研修事業部 塩屋・伊東 Tel 03-5217-2373(直通) Mail:p0031\_info\_psp\_office@jcqhc.or.jp